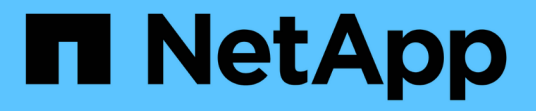

## 规划基于 **SMB** 的 **Hyper-V** 或 **SQL Server** 配置 ONTAP 9

NetApp April 24, 2024

This PDF was generated from https://docs.netapp.com/zh-cn/ontap/smb-hyper-v-sql/volume-configworksheet-reference.html on April 24, 2024. Always check docs.netapp.com for the latest.

# 目录

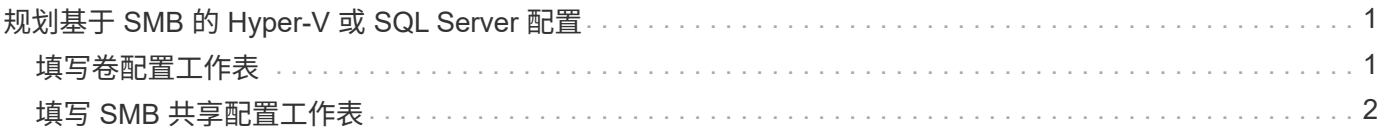

# <span id="page-2-0"></span>规划基于 **SMB** 的 **Hyper-V** 或 **SQL Server** 配置

# <span id="page-2-1"></span>填写卷配置工作表

通过此工作表,您可以轻松地记录为 SQL Server 和基于 SMB 的 Hyper-V 配置创建卷时 所需的值。

对于每个卷,必须指定以下信息:

• Storage Virtual Machine ( SVM ) 名称

所有卷的 SVM 名称都相同。

- Volume name
- Aggregate name

您可以在集群中任何节点上的聚合上创建卷。

- Size
- Junction path

在创建用于存储应用程序服务器数据的卷时,应牢记以下几点:

• 如果根卷没有 NTFS 安全模式,则必须在创建卷时将安全模式指定为 NTFS 。

默认情况下,卷会继承 SVM 根卷的安全模式。

- 应使用默认卷空间保证配置卷。
- 您可以选择配置自动调整大小空间管理设置。
- 您应设置用于确定Snapshot副本空间预留的选项 0。
- 必须禁用应用于卷的 Snapshot 策略。

如果禁用了 SVM Snapshot 策略,则无需为卷指定 Snapshot 策略。这些卷将继承 SVM 的 Snapshot 策 略。如果 SVM 的 Snapshot 策略未禁用,并且配置为创建 Snapshot 副本,则必须在卷级别指定 Snapshot 策略,并且必须禁用该策略。启用了卷影复制服务的备份和 SQL Server 备份可管理 Snapshot 副本的创建 和删除。

• 您不能为卷配置负载共享镜像。

应选择要创建应用程序服务器使用的共享的接合路径,以便在共享入口点下方没有接合卷。

例如,如果要将虚拟机文件存储在名为 "`vol1` " , "`vol2` " , "`vol3` " 和 "`vol4` " 的四个卷上,则可以创建示 例中所示的命名空间。然后、您可以通过以下路径为应用程序服务器创建共享: /data1/vol1,  $\frac{1}{\delta}$  /data2/vol3, 和 /data2/vol4。

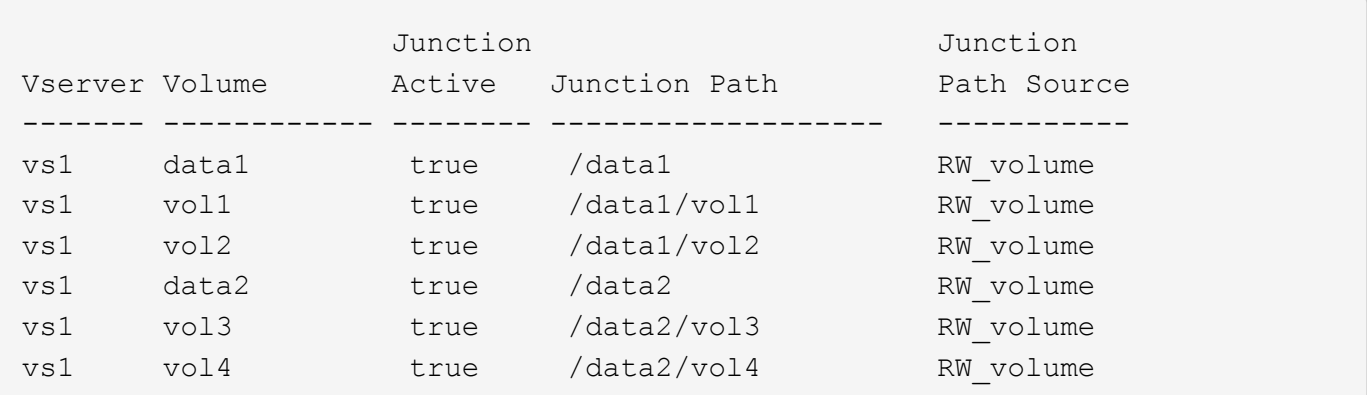

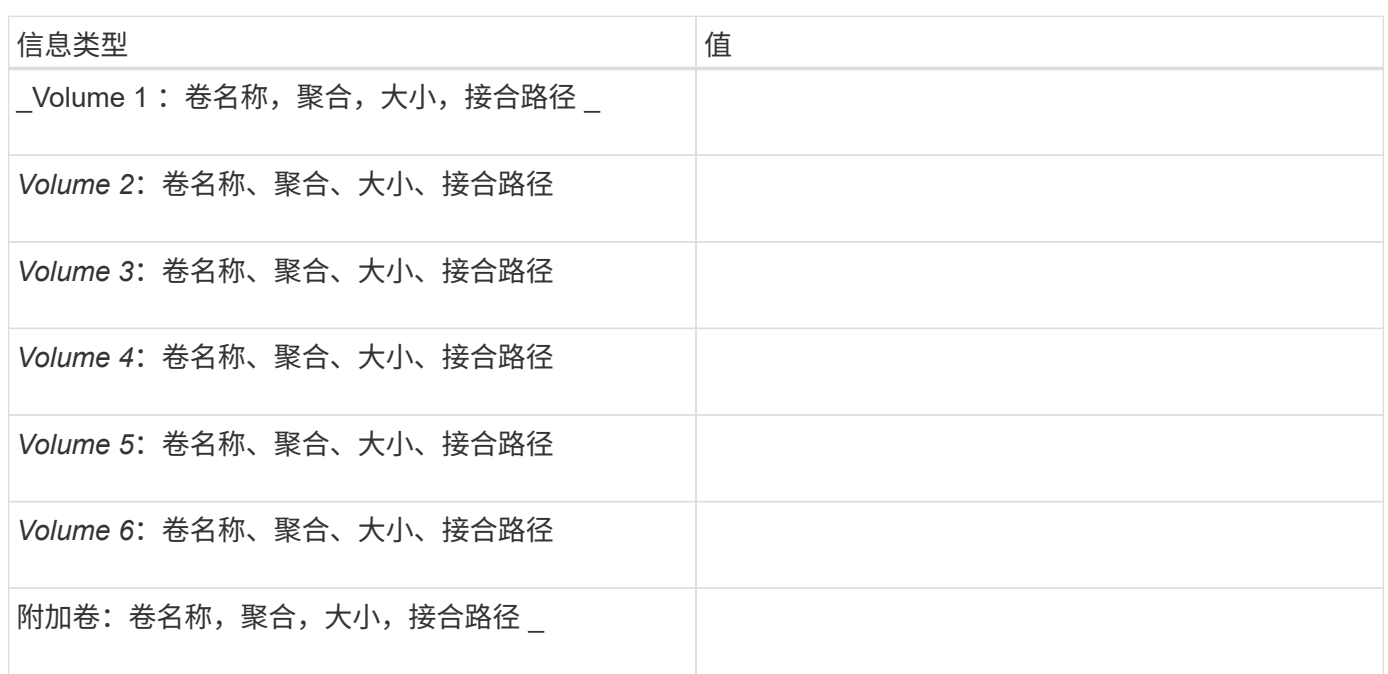

# <span id="page-3-0"></span>填写 **SMB** 共享配置工作表

使用此工作表可记录在为 SQL Server 和基于 SMB 的 Hyper-V 配置创建持续可用的 SMB 共享时所需的值。

### 有关 **SMB** 共享属性和配置设置的信息

对于每个共享,必须指定以下信息:

• Storage Virtual Machine ( SVM ) 名称

所有共享的 SVM 名称都相同

- Share name
- 路径
- 共享属性

您必须配置以下两个共享属性:

- oplocks
- continuously-available

#### 不能设置以下共享属性:

- homedirectory attributecache
- branchcache
- access-based-enumeration
	- 必须禁用符号链接(的值 -symlink-properties 参数必须为空[""])。

#### 有关共享路径的信息

如果您使用远程 VSS 备份 Hyper-V 文件,则在从 Hyper-V 服务器到存储虚拟机文件的存储位置建立 SMB 连接 时,选择要使用的共享路径非常重要。虽然可以在命名空间中的任意位置创建共享,但 Hyper-V 服务器使用的 共享路径不应包含接合卷。不能对包含接合点的共享路径执行卷影复制操作。

在创建数据库目录结构时, SQL Server 无法跨越接合。您不应为包含接合点的 SQL Server 创建共享路径。

例如、在显示的命名空间中、如果要将虚拟机文件或数据库文件存储在卷"`vol1`"、"vol2"、"`vol3`"和"`vol4`" 上、则应在以下路径为应用程序服务器创建共享: /data1/vol1, /data1/vol2, /data2/vol3,和 /data2/vol4。

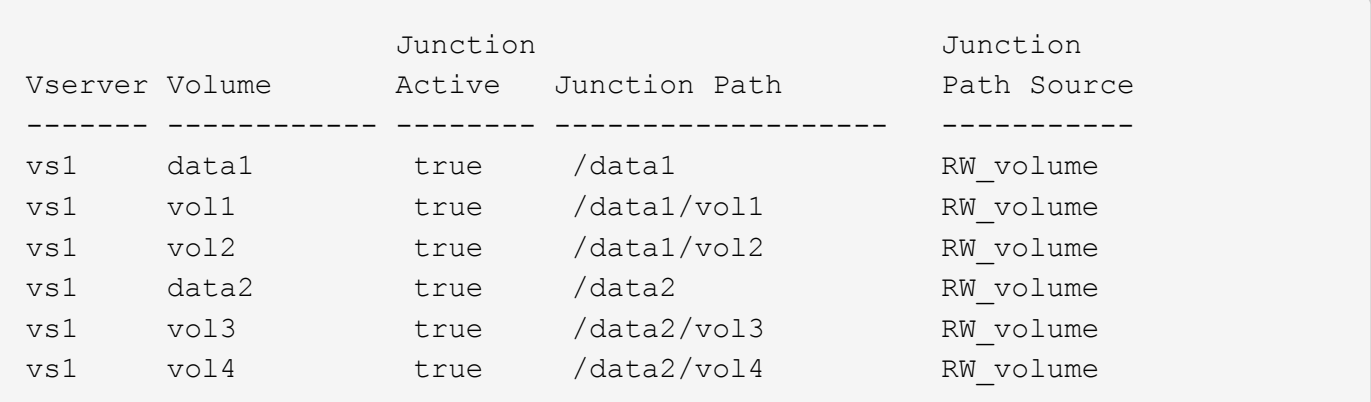

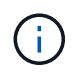

但您可以在上创建共享 /data1 和 /data2 用于管理管理的路径、则不能将应用程序服务器配置 为使用这些共享来存储数据。

### 规划工作表

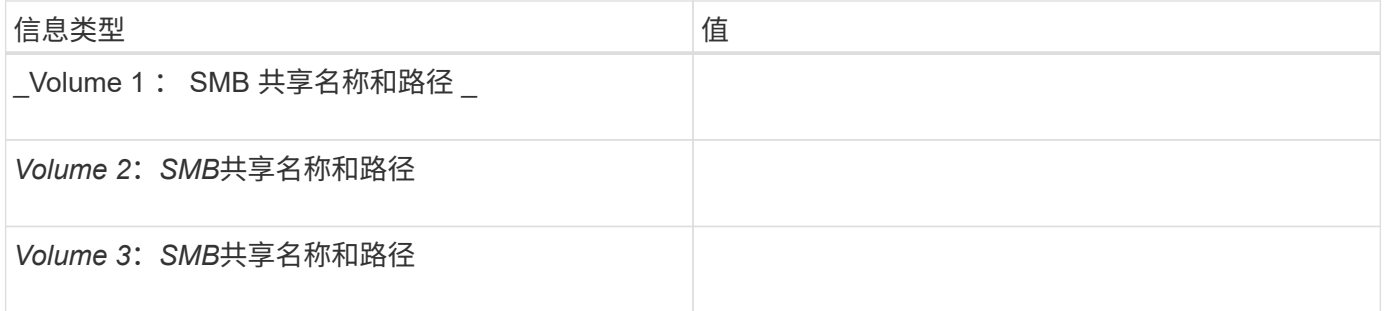

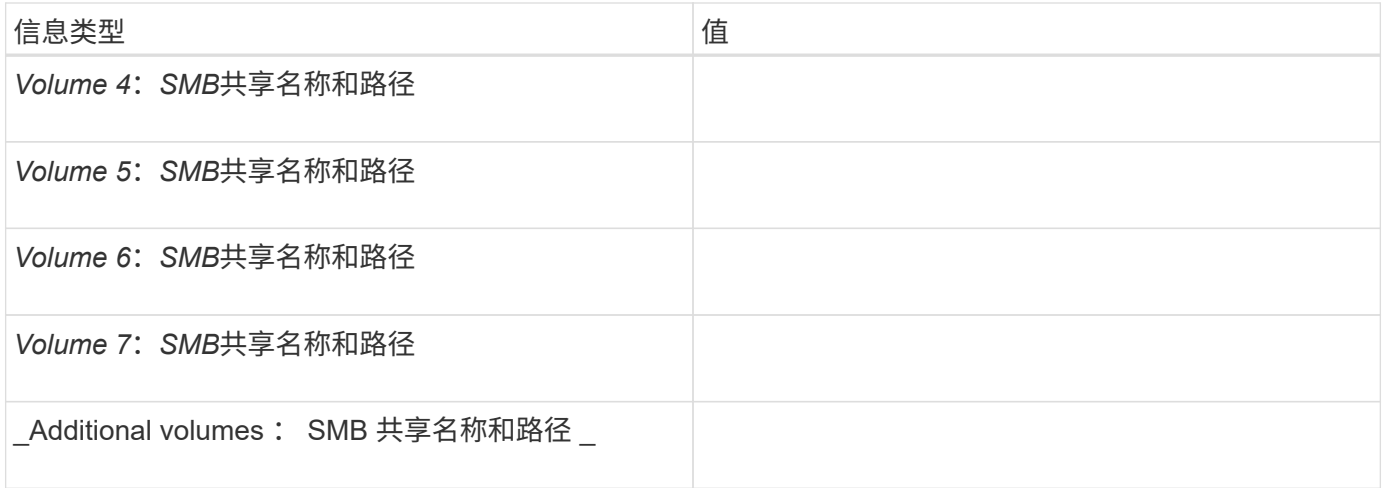

#### 版权信息

版权所有 © 2024 NetApp, Inc.。保留所有权利。中国印刷。未经版权所有者事先书面许可,本文档中受版权保 护的任何部分不得以任何形式或通过任何手段(图片、电子或机械方式,包括影印、录音、录像或存储在电子检 索系统中)进行复制。

从受版权保护的 NetApp 资料派生的软件受以下许可和免责声明的约束:

本软件由 NetApp 按"原样"提供,不含任何明示或暗示担保,包括但不限于适销性以及针对特定用途的适用性的 隐含担保,特此声明不承担任何责任。在任何情况下,对于因使用本软件而以任何方式造成的任何直接性、间接 性、偶然性、特殊性、惩罚性或后果性损失(包括但不限于购买替代商品或服务;使用、数据或利润方面的损失 ;或者业务中断),无论原因如何以及基于何种责任理论,无论出于合同、严格责任或侵权行为(包括疏忽或其 他行为),NetApp 均不承担责任,即使已被告知存在上述损失的可能性。

NetApp 保留在不另行通知的情况下随时对本文档所述的任何产品进行更改的权利。除非 NetApp 以书面形式明 确同意,否则 NetApp 不承担因使用本文档所述产品而产生的任何责任或义务。使用或购买本产品不表示获得 NetApp 的任何专利权、商标权或任何其他知识产权许可。

本手册中描述的产品可能受一项或多项美国专利、外国专利或正在申请的专利的保护。

有限权利说明:政府使用、复制或公开本文档受 DFARS 252.227-7013 (2014 年 2 月)和 FAR 52.227-19 (2007 年 12 月)中"技术数据权利 — 非商用"条款第 (b)(3) 条规定的限制条件的约束。

本文档中所含数据与商业产品和/或商业服务(定义见 FAR 2.101)相关,属于 NetApp, Inc. 的专有信息。根据 本协议提供的所有 NetApp 技术数据和计算机软件具有商业性质,并完全由私人出资开发。 美国政府对这些数 据的使用权具有非排他性、全球性、受限且不可撤销的许可,该许可既不可转让,也不可再许可,但仅限在与交 付数据所依据的美国政府合同有关且受合同支持的情况下使用。除本文档规定的情形外,未经 NetApp, Inc. 事先 书面批准,不得使用、披露、复制、修改、操作或显示这些数据。美国政府对国防部的授权仅限于 DFARS 的第 252.227-7015(b)(2014 年 2 月)条款中明确的权利。

商标信息

NetApp、NetApp 标识和 <http://www.netapp.com/TM> 上所列的商标是 NetApp, Inc. 的商标。其他公司和产品名 称可能是其各自所有者的商标。